Manually Sync Ipod With Itunes On New **[Computer](http://c.wordmixmans.ru/d.php?q=Manually Sync Ipod With Itunes On New Computer Without Losing Data) Without Losing Data** >[>>>CLICK](http://c.wordmixmans.ru/d.php?q=Manually Sync Ipod With Itunes On New Computer Without Losing Data) HERE<<<

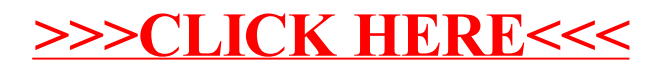